# Inhaltsverzeichnis

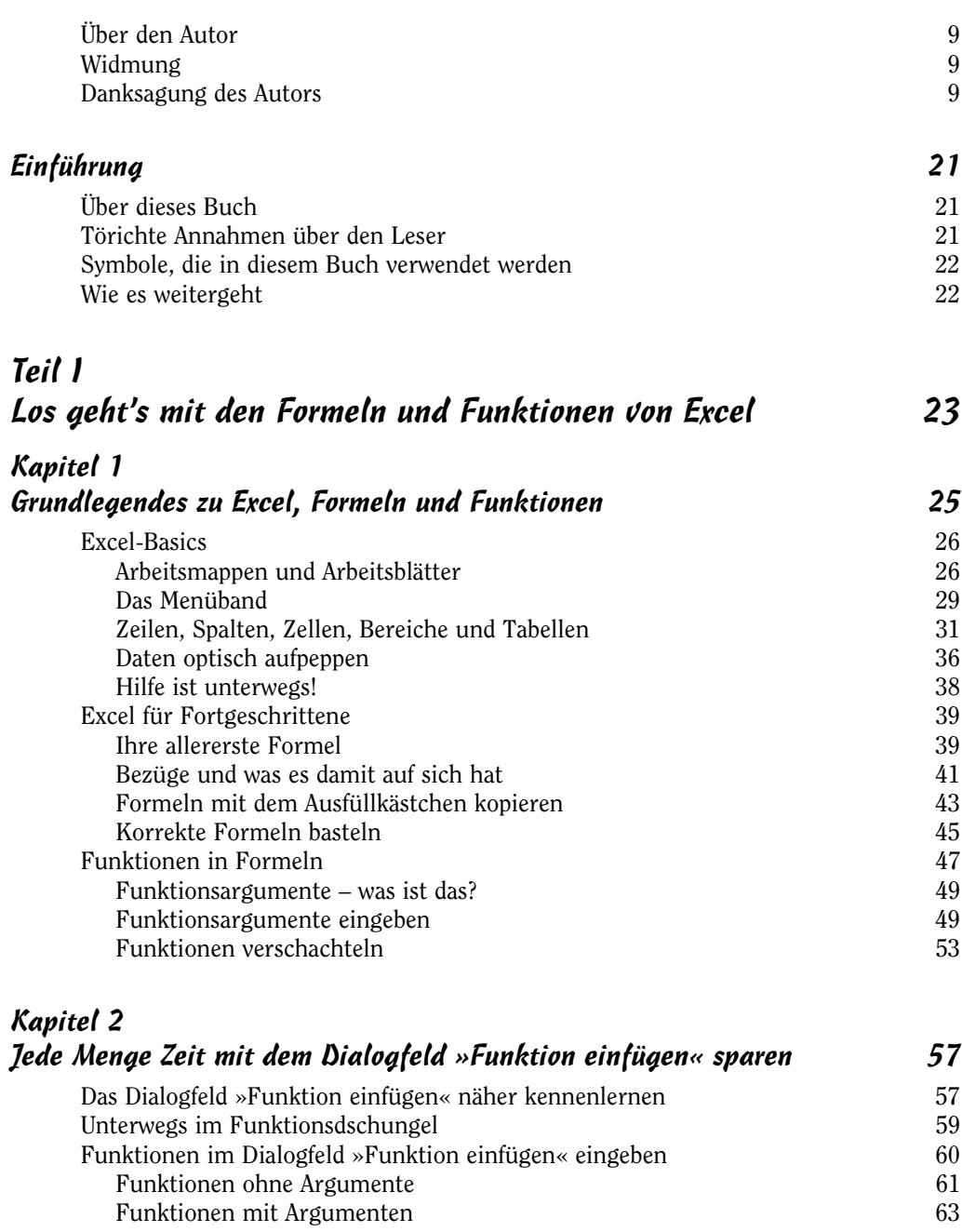

 $\sim$  13

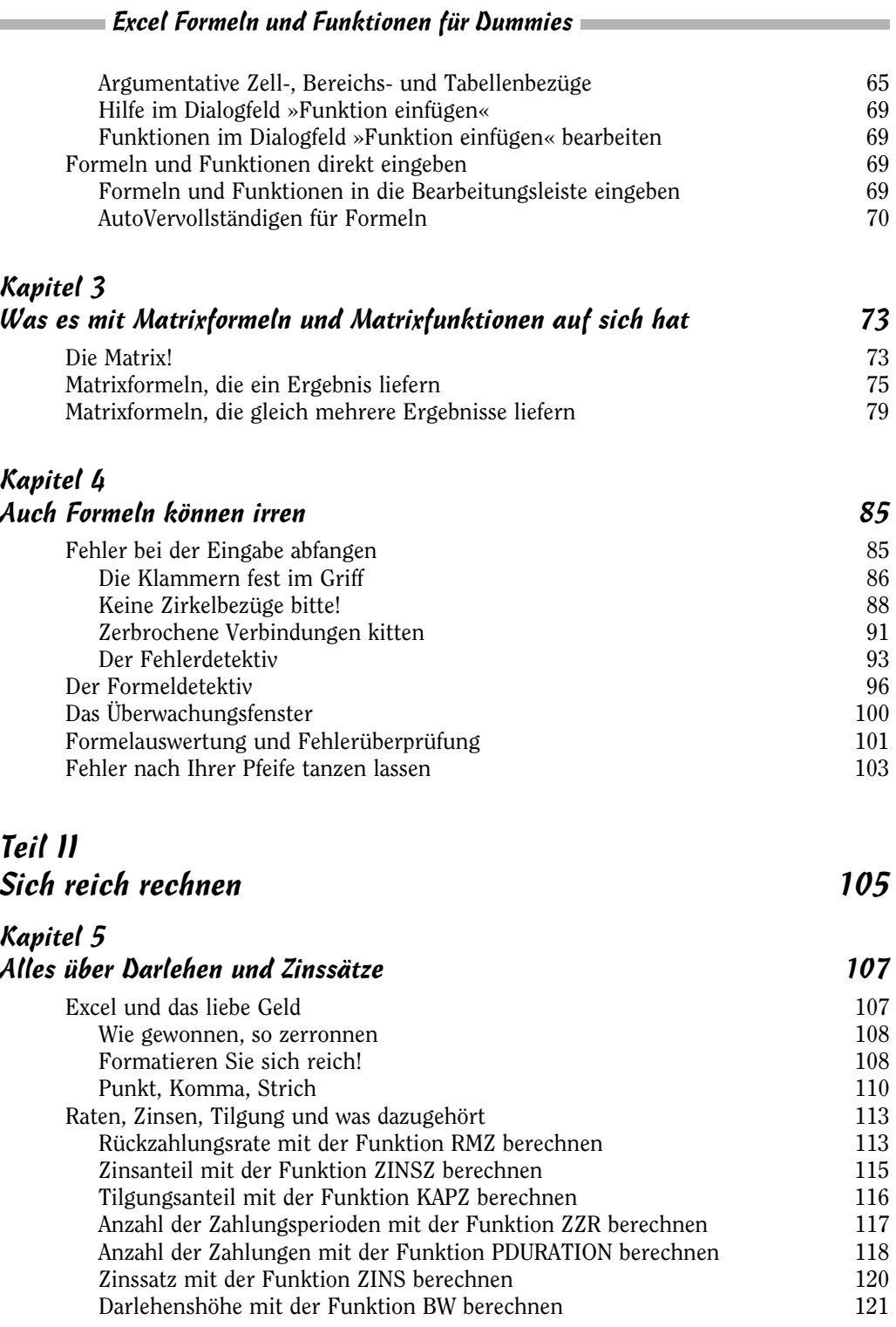

 $\sim$  14

### Kapitel 6 Investieren Sie Ihr Geld! 123 Mit der Funktion ZW einen Blick in die Zukunft werfen 124 Wir schreiben ab! 125 Die geradlinige lineare Abschreibung mit der Funktion LIA 128 Die etwas flottere degressive Abschreibung mit der Funktion DIA 129 Die noch flottere degressive Abschreibung mit der Funktion GDA 130 Die Abschreibung beginnt mitten im Jahr! 132 Wann lohnt sich was? 134 Kapitel 7 Das kleine Einmaleins der mathematischen Funktionen 139

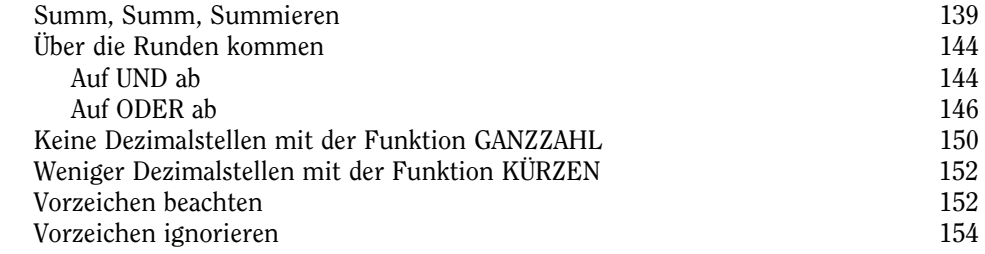

#### Kapitel 8 Das große Einmaleins der mathematischen Funktionen 157 Umfang und Durchmesser mit der Funktion PI 157 Zufällige Zufallszahlen 158 Die Funktion ZUFALLSZAHL für alle Fälle 158 Präzise Zufälligkeit mit ZUFALLSBEREICH 161 Reihenfolgen mit der Funktion VARIATIONEN 162 Kombinationen mit der Funktion KOMBINATIONEN 163 Höhenflüge mit der Funktion POTENZ 163 Zahlenriesen mit der Funktion PRODUKT 165 Resteverwertung mit der Funktion REST 166 Wir fassen zusammen! 167 Zwischenergebnisse mit der Funktion TEILERGEBNIS 168 Zwei in einem mit der Funktion SUMMENPRODUKT 170 Summe ja, aber nur wenn ... mit den Funktionen SUMMEWENN und SUMMEWENNS 172 Funktionen aus der Trigonometrie 174 Die drei Funktionen SIN, COS und TAN 174 Die Funktionen GRAD und BOGENMASS 175

 $\sim$  15  $\sim$ 

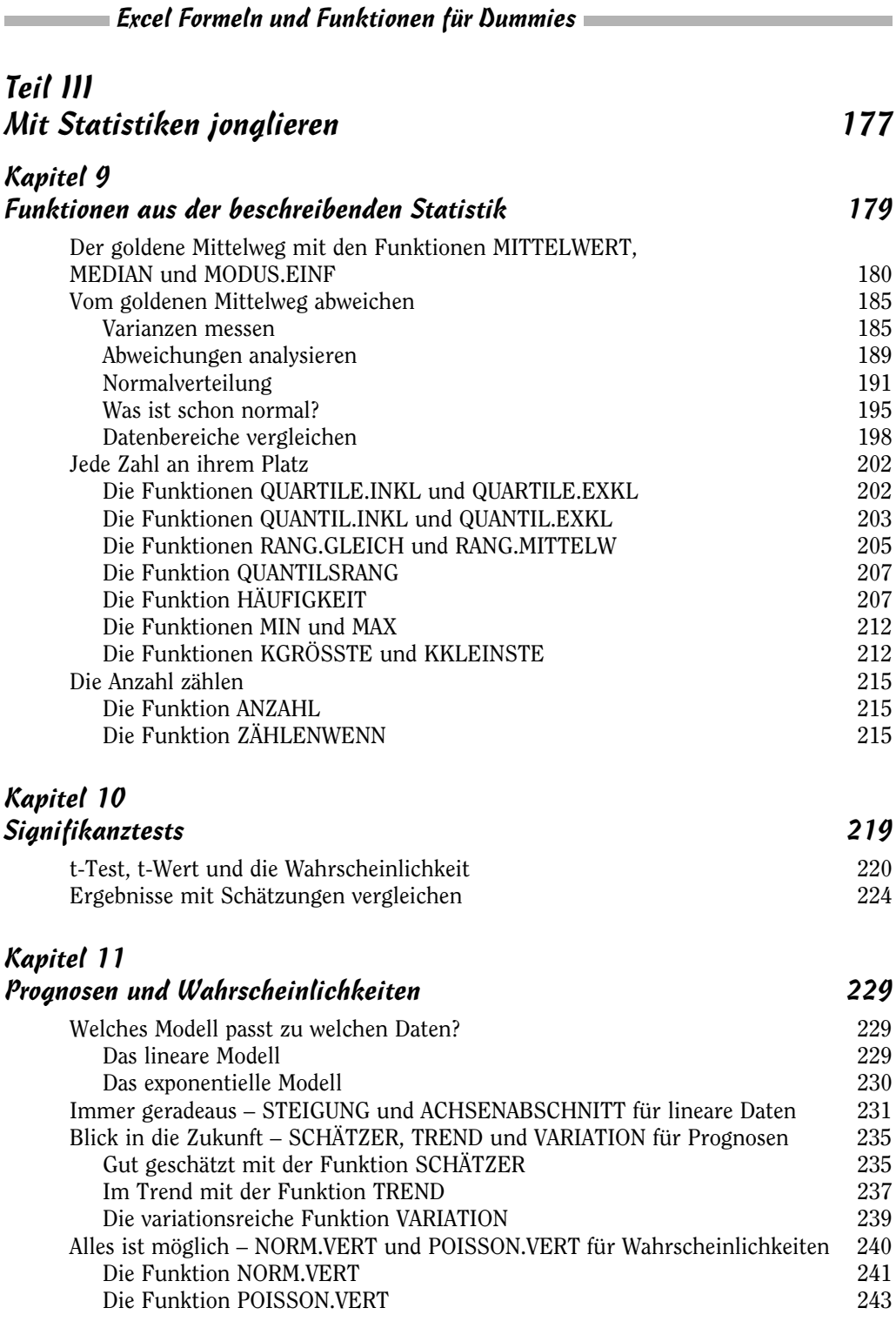

 $\frac{16}{2}$ 

## Teil IV Die Datenvielfalt fest im Griff 247

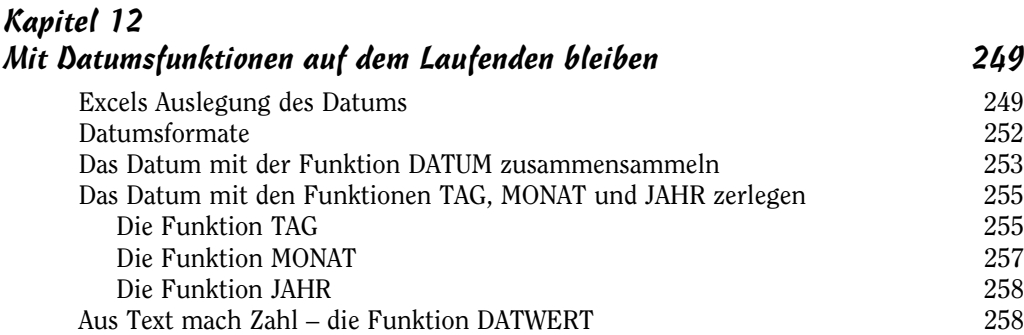

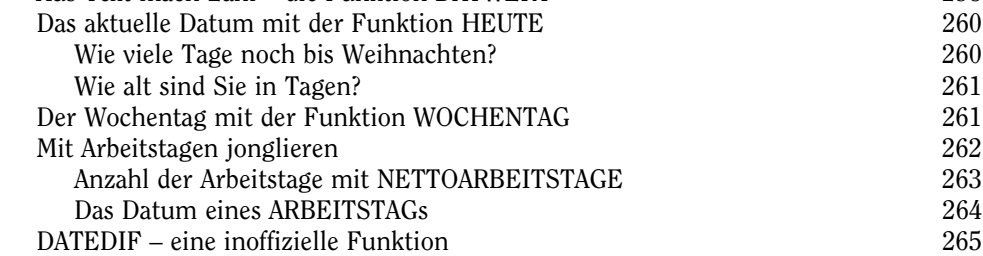

#### Kapitel 13 Mit den Zeitfunktionen die Zeit im Griff haben 267

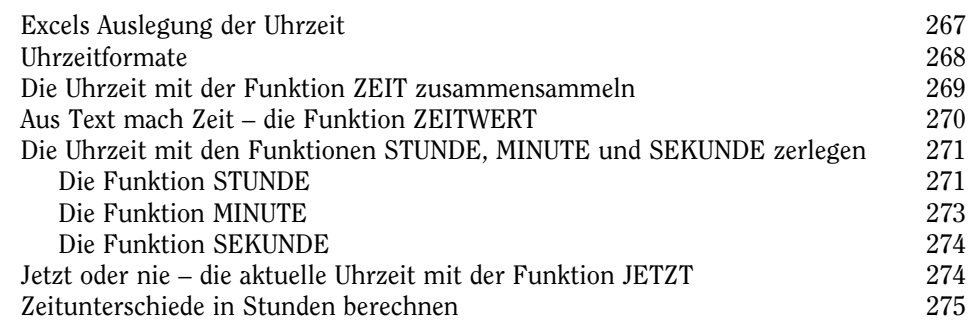

## Kapitel 14

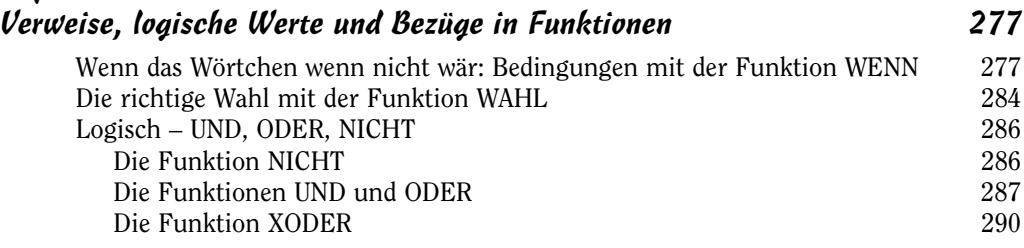

 $\sim$  17  $\sim$ 

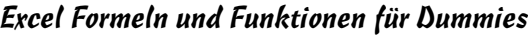

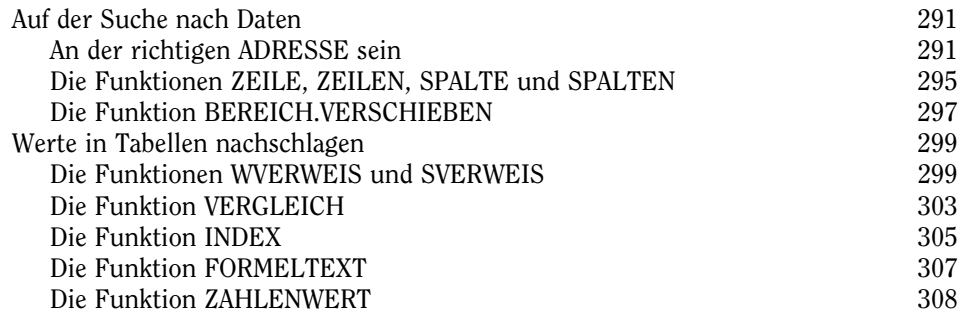

and the control of the control of the control of the control of the control of the control of

#### Kapitel 15

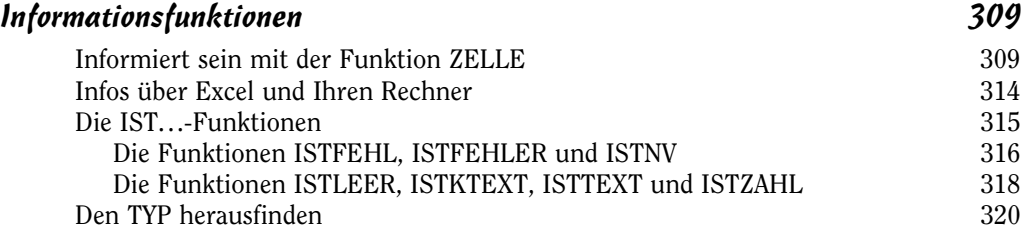

#### Kapitel 16 Textfunktionen 323

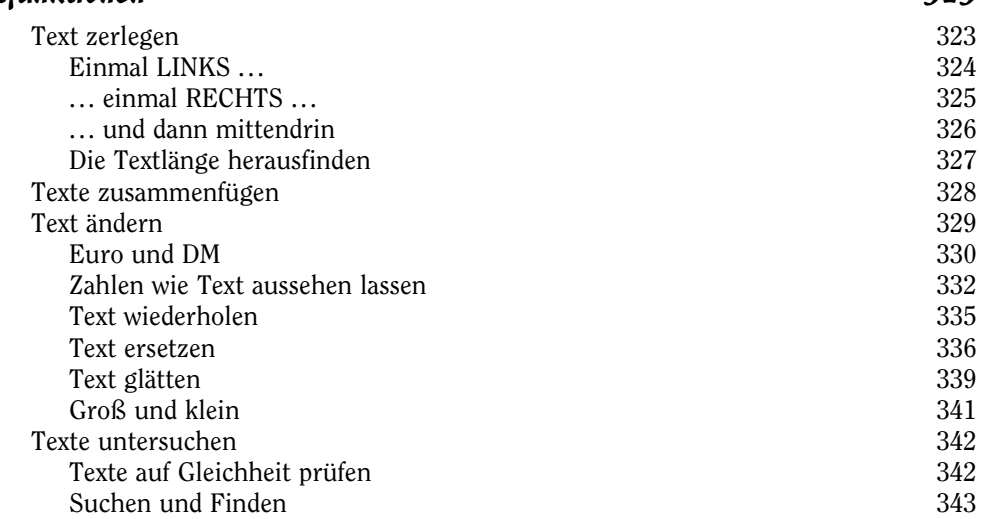

 $\sim$  18

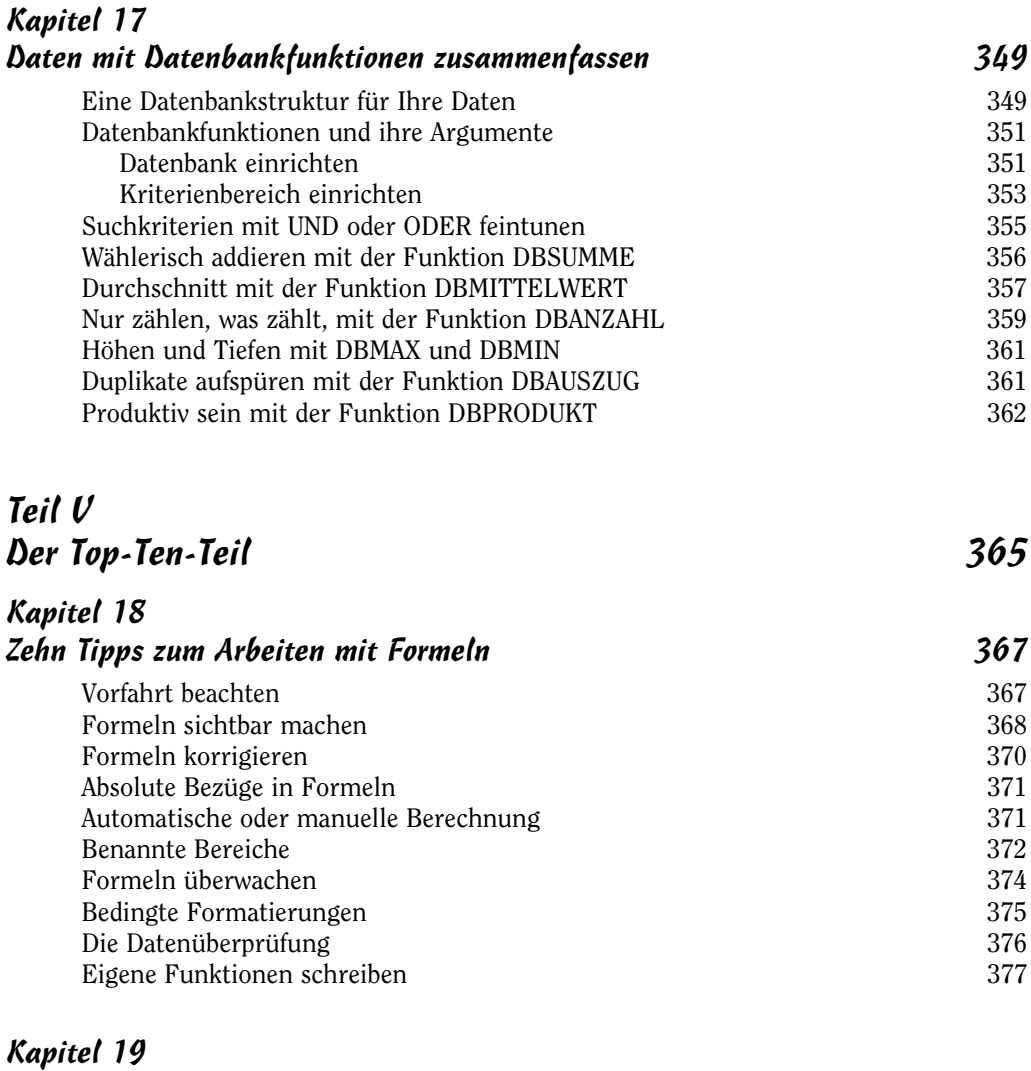

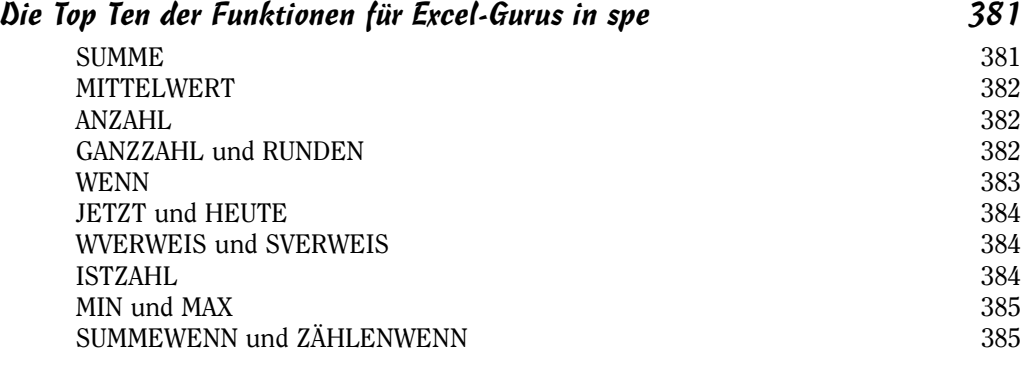

 $\sim$  19  $\sim$ 

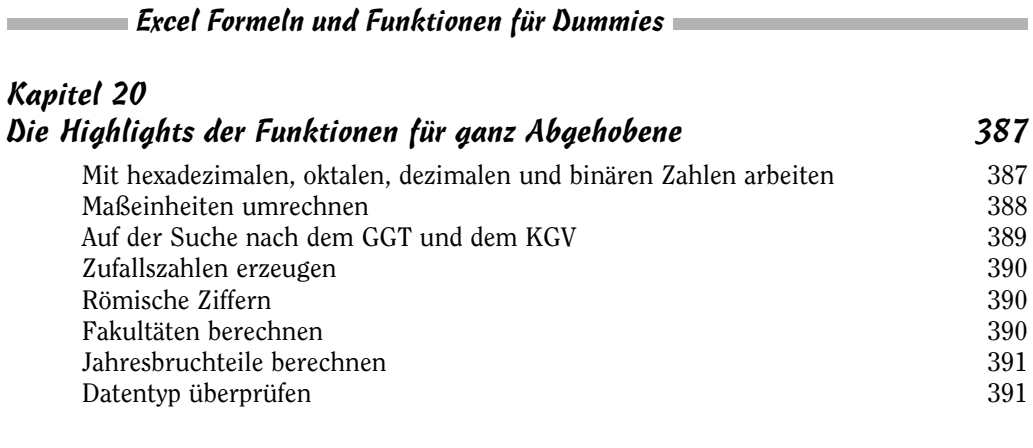

#### Stichwortverzeichnis 393